# FairStars Audio Converter Pro 0.8.9.0 Crack

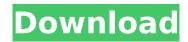

## FairStars Audio Converter Pro Activation Code Download

Tiff Transfer Pro is a tool that allows you to transfer (or convert) images, photos or archives between digital cameras, scanners, printers, mobile devices and computers. You can transfer images and documents for backup purposes, and even recover deleted images from cards and hard drives, using this software. You can also quickly scan the pictures from your mobile device and store the results into the computer hard drive, make digital copies of the images, or even edit the files. The tool integrates with Windows Explorer and Microsoft Outlook, and is compatible with most image formats, including BMP, GIF, JPEG, TIFF, RAW, PNG and others. When you scan a document, it is automatically saved into the files library or as a print, according to the settings selected for the task. You can perform most of the actions in batch processing. This means that you can add a whole folder or all the images or documents into a queue for processing in one go. You can select the image size and compression, and modify the picture parameters. Transferring images is supported by a timer, which lets you control the start and finish of a transfer. The application is easy to use and to navigate, so even first-time users will be able to make a job using the software. The program has a large collection of image and image processing tools, including adding text to the pictures, cropping, photo transformations, backgrounds, enhancements and more. The program supports batch conversion and resizing, performing multiple operations on one image at a time. After the job is finished, the program automatically generates thumbnails for you. The interface is simple to understand and you can save the images or documents into the computer hard drive by using the "burn to disc" option. The software is compatible with most types of digital cameras, scanners, printers, mobile devices and computers. Other features include a large documentation with screenshots, an automatic backup function, an option to send your job results by e-mail, and image and document recovery in case you delete some or all the files. You can update the program when it is made available, based on your request or by using the auto-update option. The software is free to use, and it has a positive rating on the site. Tiff Transfer Pro Features: How to convert AVI to AVI

videos? How to convert AVI to AVI (Windows Video Video) videos? You can convert AVI to AVI video format using Vegas Movie Studio. Vegas

# FairStars Audio Converter Pro Full Version

I.AVI is a video tool which can extract frames from an AVI video file and save them in a different formats. With the help of the program you can play and burn a single frame with the help of this software. It allows you to convert the file from AVI to: MPEG1, MPEG2, DIVX and WMV. The application enables you to change image format, like BMP, GIF, JPEG, PCX and TIFF. You can additionally change the image's resolution, Crop, Flip, Rotate, Zoom and other parameters with the help of this video converter. FairStars AVI Converter is a program which enables you to convert AVI files to MPEG and WMV, as well as to compress the original size and save it with the help of this software. The program allows you to view, cut, copy, and paste your favorite parts of an AVI file with the help of timeline, or to record the video using a capture. You can display the image as an icon, or open it in the existing window. The software has a convenient and simple interface which is well organized for a user who needs to start a conversion instantly. FairStars AVI Converter includes command-line interface which can start a full conversion to one or more files in one step. The program supports all major file formats, including AVI, ASF, BMP, GIF, JPG, PCX, PNM, RLE, TGA, TIFF, WMF, and PNG. FairStars AVI Converter also has a shell mode which is activated with double click and uses command-line interface. FairStars AVI Converter Description: I.FTP is a simple and userfriendly application which allows you to upload your photos to the server without bothering with the file structure. It has both a graphical and a command-line mode. You can save pictures at regular intervals using I.FTP. You can select the size of the file in three sizes, and it will be automatically split at regular intervals. FairStars I.FTP Description: This program supports both 32-bit and 64-bit Windows and can use over 30 virtual desktops. It supports the following email clients: Entourage, Outlook, and Outlook Express. RSS software is able to send text from an HTML file or E-mail. It can also save HTML, PDF, RTF, and other files in the b7e8fdf5c8

# FairStars Audio Converter Pro License Code & Keygen Download

It is a complete solution designed for users to convert audio files from one format to another. It supports all popular formats of audio files: MP3, OGG, WMA, FLAC, AMR, WAV, AAC, etc. It is one of the most efficient and powerful media conversion software in the world. The professional conversion speed is guaranteed by the powerful encoding engine. All popular audio formats such as AAC, AC3, AIFF, MP3, OGG, WAV, WMA, are supported. FairStars Audio Converter Pro Features: 0. Getting Started: 1. Import Audio Files Convert to MP3 or OGG format. Drag and drop to convert to MP3 or OGG. Select the destination format in the drop-down list. 2. Format Converts Choose the right settings of sound quality and bit rate. 3. Batch mode Batch processing is allowed. 4. Automate The Process Enable to make conversion automatically, 5. Audio parameter settings Adjust audio parameters when it comes to sample rate, bits per sample, channel mode, compression level, quality, etc. 6. Command line interface Supports a command line interface and "batch mode". 7. Batch conversion Allows users to convert all of their favorite files at once. 8. Easy to use With the introduction of the interface, it is very easy to use. 9. Change Interface Customize interface as you want. 10. Smaller size The application size is smaller than the similar programs and convenient to carry. 11. Customization Support changing of window and skin. 12. Support Windows 7 Support Windows 7 and above. 13. Free trail version Free to try. 14. Professional version It provides the license keys to unlock full version. Is it worth it for you to try Fairstars Audio Converter Pro? It is a powerful converter that enables you to convert almost all popular audio formats to MP3, OGG, WMA, WAV and WAV FLAC. It can convert a great number of audio files to MP3, OGG, WAV, WMA with high speed and sound quality. It is an easy-to-use and ultra-fast multimedia conversion software that supports WMV, WMV, WMA, AMR, AAC, MP3, OGG, WAV, FLAC, WAV FLAC to

## What's New In?

Using this software, you can use it for various purposes. The most used functions in the application are the audio file conversion, converting video files, converting audio files in all formats to other formats and some advanced functions like extracting audio file from DVD, converting video files, batch conversion of video files, screen capture of screen and video, converting audio files to others, synchronizing audio and video, converting audio and video files, converting audio files, converting video files, converting audio files to other formats, converting audio files in all formats, converting audio files to way, changing audio of your videos, converting audio files to mp3, converting audio files to 320kbps, changing audio of your videos, merging audio files, changing audio of your videos, converting audio files to m4a, converting audio file to wave, converting audio file, converting audio file, converting audio file to ogg, changing audio of your videos, merging audio files, audio conversion, merging audio files, merging audio files, dividing audio files, merging audio files, converting video files, converting video file, converting audio file to wma, changing audio of your videos, syncing audio file to video, merging audio files, editing audio file, adding audio to videos, converting video files, merging audio files, merging audio files, dividing audio files, dividing audio files, changing audio of your videos, converting video files, 320 kbps audio files, changing audio of your videos, 320 kbps audio files, changing audio of your videos, changing audio of your videos, converting audio files, converting audio files, changing audio of your videos, changing audio of your videos, changing audio of your videos, changing audio of your videos, changing audio of your videos, merging audio files, changing audio of your videos, adding audio to videos, adding audio to videos, adding audio to videos, converting audio files to m4a, adding audio files, changing audio of your videos, converting video files, changing audio of your videos, dividing audio files, dividing audio files, changing audio of your videos, converting audio files, changing audio of your videos, merging audio files, merging audio files, changing audio of your videos, changing audio of your videos, changing audio of your videos, converting audio files to flac, changing audio of your videos, changing audio of your videos, syncing audio file to video, changing audio of your videos, changing audio of your

| videos, changing | g audio of your vi<br>o files to w | deos, changing | g audio of your | · videos, chang | ing audio of y | our videos, |
|------------------|------------------------------------|----------------|-----------------|-----------------|----------------|-------------|
| converting audio | o files to w                       |                |                 |                 |                |             |
|                  |                                    |                |                 |                 |                |             |
|                  |                                    |                |                 |                 |                |             |
|                  |                                    |                |                 |                 |                |             |
|                  |                                    |                |                 |                 |                |             |
|                  |                                    |                |                 |                 |                |             |
|                  |                                    |                |                 |                 |                |             |
|                  |                                    |                |                 |                 |                |             |
|                  |                                    |                |                 |                 |                |             |
|                  |                                    |                |                 |                 |                |             |
|                  |                                    |                |                 |                 |                |             |
|                  |                                    |                |                 |                 |                |             |
|                  |                                    |                |                 |                 |                |             |
|                  |                                    |                |                 |                 |                |             |
|                  |                                    |                |                 |                 |                |             |
|                  |                                    |                |                 |                 |                |             |

# System Requirements For FairStars Audio Converter Pro:

OS: Win XP, Vista, 7, 8 Processor: 1 GHz Memory: 256 MB RAM Graphics: 1024 x 768 Graphics Card DirectX: Version 9.0c Hard Disk: 20 MB How to Install? 1. Unpack the archive to a desired location. 2. Run the game.exe file. 3. Support the game. If you like the game, just leave feedback. System Requirements:OS: Win XP, Vista, 7, 8Processor: 1

https://akademianyelviskola.hu/sites/default/files/webform/forditando/Internet-Cyber-Cafe-Self-Service-Client.pdf

https://lustrousmane.com/cdauto-crack-with-product-key-free-for-pc/

https://egyptdarts.com/wp-content/uploads/2022/07/Muzli\_2\_Crack\_\_\_Product\_Key\_Full\_Latest.pdf https://together-19.com/upload/files/2022/07/IB2vXRALgX4B6av853Lm\_04\_d716047c4388a4af64206 e4eaab718d9 file.pdf

https://agile-bayou-97665.herokuapp.com/Keytool Interface.pdf

https://aposhop-online.de/2022/07/04/winsent-innocenti-4-5-3-crack-free-download/

https://seo-focus.com/abacre-cloud-retail-point-of-sale-crack-free-download/

 $\frac{https://evolvagenow.com/upload/files/2022/07/AjTryogT8jDgWUdbFk4Q\_04\_d716047c4388a4af6420}{6e4eaab718d9\_file.pdf}$ 

https://granadaproperti.com/wp-content/uploads/2022/07/BIOS\_Info\_Tool.pdf

http://togetherwearegrand.com/?p=35636

https://connectingner.com/wp-content/uploads/2022/07/Atom\_TechSoft\_VCF\_Splitter\_Tool\_Crack\_\_\_Activation\_Download\_April2022.pdf

https://floating-gorge-84784.herokuapp.com/Car Fuel and Maintenance Log.pdf

https://glacial-lake-44364.herokuapp.com/ezabzyl.pdf

http://www.delphineberry.com/?p=14103

 $\frac{https://www.xn--gber-0ra.com/upload/files/2022/07/75gJTrsB8tgbq8yhUyOx\_04\_d716047c4388a4af6}{4206e4eaab718d9\ file.pdf}$ 

 $\frac{https://socialstudentb.s3.amazonaws.com/upload/files/2022/07/C4VWdEpAHeHAgFYJciqg\_04\_ee06c59bf1e75b147665122239e71466\_file.pdf}{}$ 

https://www.atlaspain.it/starfish-windows-7-theme-crack-serial-key-download/

https://www.eastonct.gov/sites/g/files/vyhlif3071/f/uploads/foia form 2020 fillable.pdf

https://www.apbara.be/index.php/advert/imagetomp3-light-2-0-1-crack-serial-key/

 $https://circles.nyc3.digitaloceanspaces.com/upload/files/2022/07/eunflCXjOjjOCLoJPsiR\_04\_ee06c59bf\\ 1e75b147665122239e71466\_file.pdf$